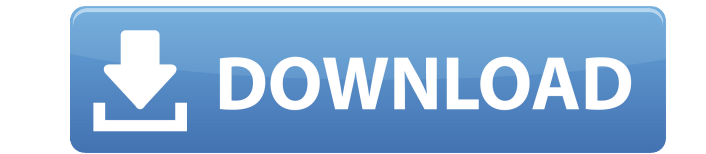

### **DBX To EML Converter Crack + License Key Download [Win/Mac] [March-2022]**

DBX to EML Converter Crack is a small software application developed specifically for helping you convert Outlook Express files (DBX file format) to EML file format using batch actions. The program works with all versions fast setup process. Clean and simple looks The tool sports a straightforward design that embeds only a few configuration settings. Although you cannot appeal to a help manual, you can quickly get an idea about how to make environment using the built-in browse button (there's no support for drag-and-drop actions). You are allowed to build up a list with the target files that you want to convert. The utility does not revealed detailed informa to EML Converter Crack offers you the freedom to make use of batch actions in order to convert multiple DBX files at the same time. In addition, you may add the content of an entire folder to the list, clear the selected i formatting data and can convert emails while retaining all key email properties and items, such as 'To,' 'Cc,' 'Bcc,' 'From,' 'Sent,' 'Received date,' and attachments. Tests have pointed out that DBX to EML Converter Crack so you do not have to worry that it hampers the overall performance of the system. Final observations To sum things up, DBX to EML Converter provides a straightforward software solution for helping you convert Outlook Expr professionals alike. Free Winmail Converter is a powerful and efficient utility to convert among all kinds of email formats into one another, such as for Microsoft Outlook, Outlook Express, Mozilla Thunderbird, Apple Mail, reliable solution for converting e-mail among multiple mail client software. It can export mails as multiple types including as HTML format, Microsoft Outlook MSG, Text and RTF, MBOX, EML, MSG, PDF, Text, HTML, HTML,

## **DBX To EML Converter Crack Full Version For PC**

The program is a powerful macro recorder/builder for Office applications. It allows recording macro actions from any Office application and lets you analyze, edit and share macro codes. Macro recording is an integral part computer more efficiently. Keymacro saves the recorded macros as text files in the working environment, where they can be read, edited and shared. It supports a wide variety of Office programs, including Microsoft Word, Ex macros between different Office applications, ensuring proper macro compatibility. Keymacro comes with an intuitive interface, clean and simple look, and simplified data formats. How to Uninstall: 1. Download the setup pac the "Install in Program and Features" menu. 3. In the window that appears, find and select "KbX\_Uninstall.exe" and click "Uninstall". 4. Click OK to accept the changes. 5. Close the program. Advantages of using Keymacro: K macros from Office applications and edit, analyze, share and convert them. Keymacro uses a simple, clean, intuitive and simple interface. Keymacro can easily convert macros between different Office applications, ensuring p applications, including Microsoft Office, Word, Excel, Outlook, PowerPoint, Access, Oracle, and more. Keymacro can save macros as text files in your working environment and create a shortcut for it. Keymacro can convert ma Download the setup package (KBX.msi), unzip it and run the executable. Choose "Install" from the "Install in Program and Features" menu. Select "Install on Demand" and click "Next". Choose "Install the application" and cli program and follow the instructions. How to Use: 1. After installing Keymacro, it will automatically run during Windows startup. You can also run the program manually. 2. Run the program, and select the required database 2

## **DBX To EML Converter**

DBX to EML Converter is a small software application developed specifically for helping you convert Outlook Express files (DBX file format) to EML file format using batch actions. The program works with all versions of Out setup process. Clean and simple looks The tool sports a straightforward design that embeds only a few configuration settings. Although you cannot appeal to a help manual, you can quickly get an idea about how to make the m environment using the built-in browse button (there's no support for drag-and-drop actions). You are allowed to build up a list with the target files that you want to convert. The utility does not revealed detailed informa to EML Converter offers you the freedom to make use of batch actions in order to convert multiple DBX files at the same time. In addition, you may add the content of an entire folder to the list, clear the selected items, data and can convert emails while retaining all key email properties and items, such as 'To,' 'Cc,' 'Bcc,' 'From,' 'Sent,' 'Received date,' and attachments. Tests have pointed out that DBX to EML Converter carries out conv it hampers the overall performance of the system. Final observations To sum things up, DBX to EML Converter provides a straightforward software solution for helping you convert Outlook Express files on the go, and can be c Converter Features: It works with all versions of Outlook Express Clean and simple looks The program sports a straightforward design that embeds only a few configuration settings. Although you cannot appeal to a help manua functions. DBX files can be imported in the working environment using the built-in browse button (there's no support for

<https://techplanet.today/post/book-rigger-v3-0> <https://techplanet.today/post/la-noire-the-vr-case-files-full-crack-hacked-exclusive> <https://techplanet.today/post/s-kitchen-free> <https://joyme.io/tari0inga> <https://jemi.so/advanced-renamer-384-crack-with-license-key-free-download-upd> <https://techplanet.today/post/firmware-2-2-update-zte-mf-190> <https://tealfeed.com/los-bravos-discografia-top-3afm1>

DBX to EML Converter is a small software application developed specifically for helping you convert Outlook Express files (DBX file format) to EML file format using batch actions. The program works with all versions of Out setup process. Clean and simple looks The tool sports a straightforward design that embeds only a few configuration settings. Although you cannot appeal to a help manual, you can quickly get an idea about how to make the m environment using the built-in browse button (there's no support for drag-and-drop actions). You are allowed to build up a list with the target files that you want to convert. The utility does not revealed detailed informa to EML Converter offers you the freedom to make use of batch actions in order to convert multiple DBX files at the same time. In addition, you may add the content of an entire folder to the list, clear the selected items, data and can convert emails while retaining all key email properties and items, such as 'To,' 'Cc,' 'Bcc,' 'From,' 'Sent,' 'Received date,' and attachments. Tests have pointed out that DBX to EML Converter carries out conv it hampers the overall performance of the system. Description: DBX to EML Converter is a small software application developed specifically for helping you convert Outlook Express files (DBX file format) to EML file format can be installed on all Windows flavors out there via a fast setup process. Clean and simple looks The tool sports a straightforward design that embeds only a few configuration settings. Although you cannot appeal to a hel functions. DBX files can be imported in the working environment using the built-in browse button (there's no support for drag-and-drop actions). You are allowed to build up a list with the target files that you want to con the file location on the disk. Conversion settings DBX to EML Conver

#### **What's New In?**

# **System Requirements For DBX To EML Converter:**

How To Install: Join the Humble Kickstarter! Got any questions? Drop me a message on Twitter or Facebook or just leave a comment below. { "type": "bundle", "id": "bundle--ce6ae2a3-a28a-45f4-b9a2-4fd625e8e44d", "spec versio

Related links:

<https://elektrobest.de/wp-content/uploads/2022/12/Increase-or-Decrease-Volume-Of-Multiple-MP3-Files-Software.pdf> <http://agrit.net/2022/12/learn-electronics-12-crack-with-full-keygen-download-pc-windows/> <https://croatiansincleveland.com/wp-content/uploads/2022/12/Windows-TubeMate-Crack-Free-X64.pdf> <https://lutce.ru/wp-content/uploads/2022/12/redmar.pdf> <https://www.duemmeggi.com/wp-content/uploads/2022/12/Typoless-Crack-Serial-Number-Full-Torrent-April2022.pdf> <https://hellandgroup.com/wp-content/uploads/2022/12/tarycha.pdf> <https://calibrationservicesltd.com/wp-content/uploads/2022/12/TimeMachine.pdf> <https://malaysiafoodandtravel.com/wp-content/uploads/2022/12/wetrayn.pdf> <https://moeingeo.com/wp-content/uploads/2022/12/PC-meter.pdf> <http://www.gea-pn.it/wp-content/uploads/2022/12/Yahoo-Briefcase-Crack-Full-Product-Key-Free-Download-2022Latest.pdf>